# **Chapter 3: Linear Regression**

*Linear regression* is a simple approach for <u>supervised learning</u> when the response is <u>quantitative</u>. Linear regression has a long history and we could actually spend most of this semester talking about it.

Although linear regression is not the newest, shiniest thing out there, it is still a highly used technique out in the real world. It is also useful for talking about more modern techniques that are **generalizations** of it. Ridge regression, Lasso, Lasso, Lasso, CAMS.

We will review some key ideas underlying linear regression and discuss the <u>least squares</u> approach that is most commonly used to fit this model.

Linear regression can help us to answer the following questions about our Advertising data:

- 1. Is there a relationship bty/ advertising and sales? i.e. should people spend money in ads?
- a. How strong is that relationship? i.e. how well converpredict sales based on ad budjets?
- 3. Which media contribute to sales?
- 4. How accurately can we predict the effect of each medium on sales?

6. Is the relationship linear?

# **1** Simple Linear Regression

Simple Linear Regression is an approach for prediction a quantitative response Y on the basis of a single predictor variable X.

It assumes:

Which leads to the following model:

$$Y = \beta_0 + \beta_1 X + \varepsilon$$
  
$$\varepsilon \sim N(0, 6^2)$$
  
assumptions about error

For example, we may be interested in regressing sales onto TV by fitting the model

Once we have used training data to produce estimates  $\hat{\beta}_0$  and  $\hat{\beta}_1$ , we can predict future sales on the basis of a particular TV advertising budget.

$$\hat{y} = \hat{\beta}_0 + \hat{\beta}_1 \hat{x}$$
  
 $P_{TV} \text{ budget}$   
 $p_{of sales}$ 

## 1.1 Estimating the Coefficients

In practice,  $\beta_0$  and  $\beta_1$  are **unknown**, so before we can predict  $\hat{y}$ , we must use our training data to estimate them.

Let  $(x_1, y_1), \ldots, (x_n, y_n)$  represent *n* observation pairs, each of which consists of a measurement of X and Y.

In advertising data X = TV ad budget Y = sales n= 200 observations

**Goal:** Obtain coefficient estimates  $\hat{\beta}_0$  and  $\hat{\beta}_1$  such that the linear model fits the available data well.

i.e. 
$$\gamma_{f} \approx \hat{\beta}_{0} + \hat{\beta}_{1} \propto_{i} \quad i=1,..,n$$

We want to find intercept \$0 and slope \$, s.t. resulting live is "close" to n=200 points. The most common approach involves minimizing the *least squares* criterion.

$$\hat{\beta}_{1} = \frac{\sum_{i < i} (a_{i} - a_{i})(a_{i} - a_{j})}{\sum_{i < i} (a_{i} - a_{i})^{2}}$$

$$\hat{\beta}_{0} = \frac{1}{y} - \hat{\beta}_{i} \cdot \overline{x} \quad \text{where} \quad \overline{y} = \frac{1}{n} \cdot \sum_{i < i} y_{i}$$

$$\widehat{x} = \frac{1}{n} \cdot \sum_{i < i} y_{i}$$

We can get these estimates using the following commands in R and tidymodels:

```
library(tidymodels) ## load library
   ## load the data in
   ads <- read_csv("../data/Advertising.csv", col_select = -1)</pre>
   ## fit the model
     set_mode("regression") |>

set_engine("1m")

least squares approach

lr_fit <- 1m_spec |>

fit(sales ~ TV, data = ads)

least squares approach
   lm spec <- linear_reg() |>
   slr fit <- lm spec |>
                  Formula "regress y on X"
   slr_fit |>
                                                 e look into slr_fitl>
    tidy()
                              у~X
      pluck("fit") |>
      summary()
   ##
   ## Call:
   ## stats::lm(formula = sales ~ TV, data = data)
   ##
   ## Residuals:
   ##
           Min
                      1Q Median
                                         3Q
                                                 Max
   ## -8.3860 -1.9545 -0.1913 2.0671 7.2124
   ##
   ## Coefficients:
                    Estimate Std. Error t value Pr(>|t|)
   ##
\beta_{\delta} \#\# (Intercept) 
\hat{\rho}_{j} \#\# TV
                     7.032594
                                  0.457843
                                               15.36
                                                        <2e-16 ***
                                  0.002691
                                                         <2e-16 ***
                     0.047537
                                               17.67
   ## ___
   ## Signif. codes:
                          0 '***' 0.001 '**' 0.01 '*' 0.05 '.' 0.1 ' ' 1
   ##
   ## Residual standard error: 3.259 on 198 degrees of freedom
   ## Multiple R-squared: 0.6119, Adjusted R-squared: 0.6099
   ## F-statistic: 312.1 on 1 and 198 DF, p-value: < 2.2e-16
```

4

 $\wedge$ 

## **1.2** Assessing Accuracy

Recall we assume the *true* relationship between X and Y takes the form

 $Y = f(x) + \varepsilon$ funknown, E mean-zero random error

If f is to be approximated by a linear function, we can write this relationship as

and when we fit the model to the training data, we get the following estimate of the  $\chi$ population regression

population model

least  $Y = \hat{\beta}_{0} + \hat{\beta}_{1} X$ squares line.

But how close this to the truth? reasure u/ standard error.

$$\sqrt{\operatorname{Var}(\hat{\beta}_{0})} = \operatorname{SE}(\hat{\beta}_{0}) = \sqrt{6^{2} \left[\frac{1}{n} + \frac{\overline{x}^{2}}{\frac{5}{n}(x_{1}^{2} - \overline{x})^{2}}\right]}$$

$$\sqrt{\operatorname{Var}(\hat{\beta}_{1})} = \operatorname{SE}(\hat{\beta}_{1}) = \sqrt{\frac{6^{2}}{\frac{5}{n}(x_{1}^{2} - \overline{x})^{2}}}$$

In general  $(\sigma^2)$  is not known, so we estimate it with the residual standard error,  $RSE = \sqrt{RSS/(n-2)}.$ 

We can use these standard errors to compute confidence intervals and perform hypothesis tests.

95% CI for 
$$\beta_i : \hat{\beta}_i = 2\hat{SE}(\hat{\beta}_i)$$
  
95% CI for  $\beta_i : \hat{\beta}_i = 2\hat{SE}(\hat{\beta}_i)$ 

Hypothesis Test:  
Hypothesis Test:  
Ho: 
$$\beta_1 = 0$$
  
Ha: There is a Cliner) relationship but X and Y  
Ha:  $\beta_1 \neq 0$   
Ha:  $\beta_1 \neq 0$   
Ha:  $\beta_1 \neq 0$   
Ha:  $\beta_1 \neq 0$   
Provide the confident it is not zero? How for is enough? depends on  $SE(\hat{\beta}_1)$   
 $t = \frac{\hat{\beta}_1 - 0}{SE(\hat{\beta}_1)} \sim t_{n-2} \implies Conpute P(observing any number equal to it is in boger) = produce.
Small p-value means highly unlikely to see this to given the  $\sum reject$  Ho!$ 

Once we have decided that there is a significant linear relationship between X and Y that is captured by our model, it is natural to ask

To what extent does the model fit the data?

The quality of the fit is usually measured by the *residual standard error* and the  $R^2$  statistic.

**RSE**: Roughly speaking, the RSE is the average amount that the response will deviate from the true regression line. This is considered a measure of the *lack of fit* of the model to the data.

 $R^2$ : The RSE provides an absolute measure of lack of fit, but is measured in the units of Y. So, we don't know what a "good" RSE value is!  $R^2$  gives the proportion of variation in Y explained by the model.

```
slr_fit |>
pluck("fit") |>
summary()
```

```
##
## Call:
##
   stats::lm(formula = sales ~ TV, data = data)
##
## Residuals:
##
        Min
                   1Q Median
                                      3Q
                                              Max
                                          7.2124
## -8.3860 -1.9545 -0.1913 2.0671
                                                    Ho: Bi=o us. Ha: Bito
##
                                                                           120,1
                             \hat{sE}(\hat{\beta}_{a}), \hat{SE}(\hat{\beta}_{i})
                      Po, Pi
   Coefficients:
##
                 Estimate Std. Error t value Pr(>|t|)
##
## (Intercept) 7.032594
                              0.457843
                                           15.36
                                                     <2e-16 ***
                              0.002691
                                           17.67
## TV
                  0.047537
                                                     <2e-16 ***
##
                      0 '***' 0.001 '**' 0.01 '*' 0.05 '.' 0.1 ' ' 1
## Signif. codes:
##
                                      RSE
## Residual standard error: (3.259) on 198 degrees of freedom
## Multiple R-squared: 0.6119, Adjusted R-squared: 0.6099
## F-statistic: 312.1 on 1 and 198 DF, p-value: < 2.2e-16
                                   R<sup>2</sup> = proportion of variability in Y
explained by a liter relationship w/ X
```

# 2 Multiple Linear Regression

Simple linear regression is useful for predicting a response based on one predictor variable, but we often have more than one predictor.

How can we extend our approach to accommodate additional predictors?

Selution We can give each predictor a separate slope coefficient in a single model.

$$\gamma = \beta_0 + \beta_r X_1 + \beta_2 X_2 + \dots + \beta_p X_p + \varepsilon$$

We interpret  $\beta_j$  as the "average effect on Y of a one unit increase in  $X_j$ , holding all other predictors fixed".

In our Advertising example,

## 2.1 Estimating the Coefficients

As with the case of simple linear regression, the coefficients  $\beta_0, \beta_1, \ldots, \beta_p$  are unknown and must be estimated. Given estimates  $\hat{\beta}_0, \hat{\beta}_1, \ldots, \hat{\beta}_p$ , we can make predictions using the formula

 $\hat{M} = \hat{\beta}_0 + \hat{\beta}_1 \mathcal{I}_1 + \dots + \hat{\beta}_p \mathcal{I}_p.$ 

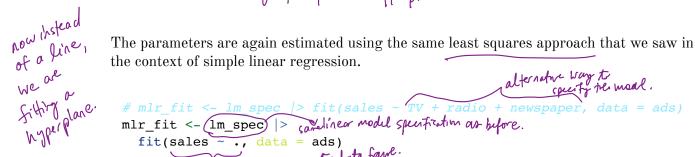

```
# mlr_fit <- lm spec |> fit(sales ~ TV + radio + newspaper, data = ads)
mlr_fit <- (lm_spec) |> (amelinear modul specification as before.
fit(sales ~ ., data = ads)
      fit (sales ~ ., data = ads)

lr_fit |> repress sales to data fame.

pluck ("fit") |> in data frame.
    mlr fit |>
       summary()
    ##
    ## Call:
    ## stats::lm(formula = sales ~ ., data = data)
    ##
    ## Residuals:
    ##
             Min
                        10 Median
                                             30
                                                     Max
       -8.8277 -0.8908 0.2418
    ##
                                       1.1893
                                                  2.8292
    ##
    ## Coefficients:
    ##
                        Estimate Std. Error t value Pr(>|t|)
~ 0, 0, 0, 0,
                        2.938889
                                                    9.422
    ##
       (Intercept)
                                      0.311908
                                                              <2e-16
    ## TV
                        0.045765
                                      0.001395
                                                   32.809
                                                              <2e-16 ***
    ## radio
                        0.188530
                                      0.008611
                                                   21.893
                                                              <2e-16 ***
                       -0.001037
                                      0.005871
                                                  -0.177
                                                                 0.86
    ## newspaper
    ##
                            0 '***' 0.001 '**' 0.01 '*' 0.05 '.' 0.1 ' ' 1
    ##
       Signif. codes:
    ##
    ## Residual standard error: 1.686 on 196 degrees of freedom
    ## Multiple R-squared: 0.8972, Adjusted R-squared: 0.8956
    ## F-statistic: 570.3 on 3 and 196 DF, p-value: < 2.2e-16
```

## 2.2 Some Important Questions

When we perform multiple linear regression we are usually interested in answering a few important questions:

- 1. Is at least one of the predictors X1, Xp useful in predicting response?
- 2. Do all predictors help to explain ?? or only a subset of predictors useful?
- 3. How well does pe mode fit pe dota?
- 4. Given a set of predictor values what response value should be predict? and how accurate is that prediction.

# 2.2.1 Is there a relationship between response and predictors? $\int_{S^{10}}^{S^{10}} e^{-2\pi i \theta} d\theta$

We need to ask whether all of the regression coefficients are zero, which leads to the following hypothesis test.

 $H_0: \beta_1 = \beta_2 = \dots = \beta_p = 0$   $H_a: \text{ at least one } \beta_j \text{ is non-zero }; j = 1, \dots, p$ 

This hypothesis test is performed by computing the *F*-statistic

Variance  
explained by 
$$F = \frac{(T \le s - R \le )/p}{R \le s/(n-p-1)} \sim F_{p,n-p-1}$$
  
Variance  
Variance

#### 2.2.2 Deciding on Important Variables

After we have computed the F-statistic and concluded that there is a relationship between predictor and response, it is natural to wonder

Which predictors are related to the response?

We could look at the *p*-values on the individual coefficients, but if we have many variables this can lead to false discoveries.

Instead we could consider variable selection. We will revisit this in Ch. 6.

#### 2.2.3 Model Fit

Two of the most common measures of model fit are the RSE and  $R^2$ . These quantities are computed and interpreted in the same way as for simple linear regression.

 $\Rightarrow$  Be careful with using these alone, because  $R^2$  will **always increase** as more variables are added to the model, even if it's just a small increase. How for overfitting?

```
Use fest data Ch.S.
  # model with TV, radio, and newspaper
  mlr fit |> pluck("fit") |> summary()
  ##
  ## Call:
  ## stats::lm(formula = sales ~ ., data = data)
  ##
  ## Residuals:
  ##
         Min
             1Q Median
                                  3Q
                                         Max
  ## -8.8277 -0.8908 0.2418 1.1893 2.8292
                                                          individual t-tests
  ##
                        ŚĘ(Ś)
  ## Coefficients: 🔓
        Estimate Std. Error t value Pr(>|t|)
  ##
  ## (Intercept) 2.938889 0.311908 9.422 <2e-16 ***
                0.045765
                             0.001395 32.809 <2e-16 ***
  ## TV
  ## radio 0.188530
                             0.008611 21.893
                                                <2e-16 ***
  ## newspaper -0.001037 0.005871 -0.177
                                                  0.86
                                                 ~ p-values.
  ## ___
  ## Signif. codes: 0 '***' 0.001 '**' 0.01 '*' 0.05 '.' 0.1 ' ' 1
  ##
  ## Residual standard error: 1.686 on 196 degrees of freedom
k^2 ## Multiple R-squared: 0.8972, Adjusted R-squared: 0.8956
  ##(F-statistic: 570.3 on 3 and 196 DF, p-value: < 2.2e-16)
       Ftest
       H_0 = \beta_1 = \cdots \beta_p = 0
       Ha: Bj = p j = 1 .-. p.
```

```
# model without newspaper
 lm_spec |> fit(sales ~ TV + radio, data = ads) |>
   pluck("fit") |> summary()
 ##
 ## Call:
 ## stats::lm(formula = sales ~ TV + radio, data = data)
 ##
 ## Residuals:
 ##
                   1Q Median
         Min
                                     30
                                             Max
 ## -8.7977 -0.8752 0.2422 1.1708 2.8328
 ##
 ## Coefficients:
 ##
                  Estimate Std. Error t value Pr(>|t|)
 ## (Intercept) 2.92110
                               0.29449
                                         9.919
                                                   <2e-16 ***
 ## TV
                   0.04575
                               0.00139 32.909
                                                   <2e-16 ***
 ## radio
                   0.18799
                               0.00804 23.382
                                                   <2e-16 ***
 ## ___
                      0 '***' 0.001 '**' 0.01 '*' 0.05 '.' 0.1 ' ' 1
 ## Signif. codes:
 ##
 ## Residual standard error: 1.681 on 197 degrees of freedom
 ## Multiple R-squared: (0.8972, Adjusted R-squared: 0.8962
 ## F-statistic: 859.6 on 2 and 197 DF, p-value: < 2.2e-16
It may also be useful to plot residuals to get a sense of the model fit. Let contributing much.
                           e_i = \gamma_i - \hat{\gamma}_i
 ggplot() +
    geom_point(aes(mlr_fit$fit$fitted.values, mlr_fit$fit$residuals))
                                                                                   Wont:
mlr_fit$fit$residuals
                                                                                    random noise
   0
                                                                                     around O
                                                                                      no pattern.
   -3
                                        pattern in residuals => missing something in
my systematic relation
   -6
                                                             20 my assumptions 25
             5
                             10
                                             15
                                  mlr_fit$fit$fitted.values
                                           ý
```

```
con also bed for Ser Normaling & Plot.
```

()

# **3** Other Considerations

## **3.1 Categorical Predictors**

What to do when X; is categorial?

So far we have assumed all variables in our linear model are quantitiative.

For example, consider building a model to predict highway gas mileage from the  $\mathtt{mpg}$  data set.

head(mpg)

| ## # A tibble: 6 × 11   |             |             |             |             |             |                       |             |             |             |
|-------------------------|-------------|-------------|-------------|-------------|-------------|-----------------------|-------------|-------------|-------------|
| ## m                    | anufacturer | model       | displ       | year        | cyl         | trans                 | drv         | cty         | hwy         |
| fl                      | class       |             |             |             |             |                       |             |             |             |
| ## <                    | chr>        | <chr></chr> | <dbl></dbl> | <int></int> | <int></int> | <chr></chr>           | <chr></chr> | <int></int> | <int></int> |
| <chr> <chr></chr></chr> |             |             |             |             |             |                       |             |             |             |
| ## 1 a                  | udi         | a4          | 1.8         | 1999        | 4           | auto(15)              | f           | 18          | 29          |
| р                       | compa       |             |             |             |             |                       |             |             |             |
| ## 2 a                  | udi         | a4          | 1.8         | 1999        | 4           | <pre>manual(m5)</pre> | f           | 21          | 29          |
| р                       | compa       |             |             |             |             |                       |             |             |             |
| ## 3 a                  | udi         | a4          | 2           | 2008        | 4           | <pre>manual(m6)</pre> | f           | 20          | 31          |
| р                       | compa       |             |             |             |             |                       |             |             |             |
| ## 4 a                  | udi         | a4          | 2           | 2008        | 4           | auto(av)              | f           | 21          | 30          |
| р                       | compa       |             |             |             |             |                       |             |             |             |
| ## 5 a                  | udi         | a4          | 2.8         | 1999        | 6           | auto(15)              | f           | 16          | 26          |
| р                       | compa       |             |             |             |             |                       |             |             |             |
| ## 6 a                  | udi         | a4          | 2.8         | 1999        | 6           | <pre>manual(m5)</pre> | f           | 18          | 26          |
| р                       | compa       |             |             |             |             |                       |             |             |             |

library(GGally)

mpg %>%
select(-model) %>% # too many models
ggpairs() # plot matrix

(makes <u>p(p-1)</u> plots to bode at each pair of variables in adata frame

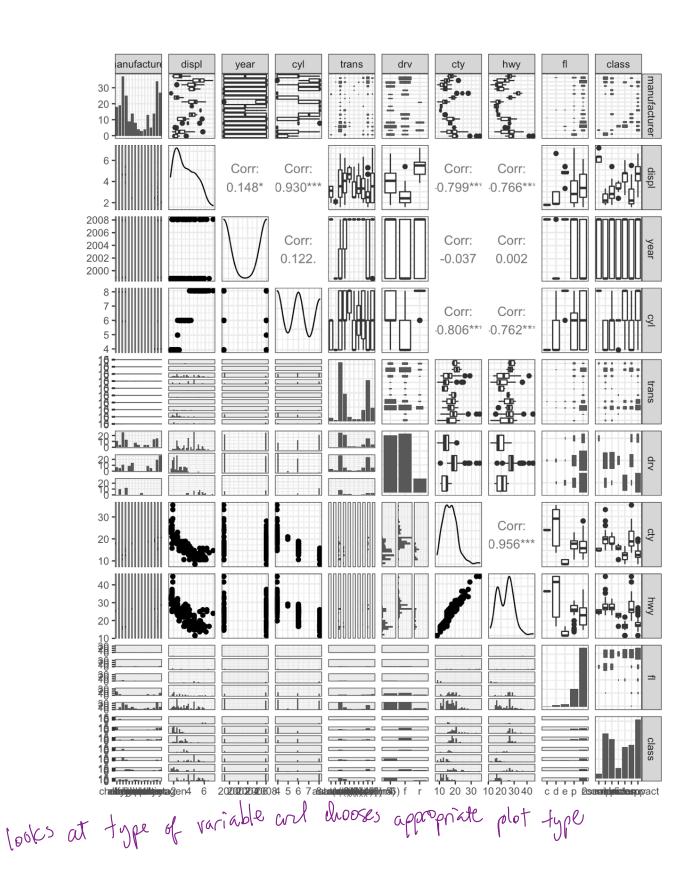

To incorporate these categorical variables into the model, we will need to introduce k - 1 <u>dummy variables</u>, where k = the number of levels in the variable, for each qualitative variable.

```
∠ k=3
 For example, for drv, we have 3 levels: 4, f, and r.
           \begin{aligned} \mathcal{X}_{i1} &= \begin{cases} 1 & \text{if } \text{if } \text{car is front WD} \\ \text{if } \text{if } \text{car B not front WD} \\ \text{if } \text{if } \text{car B not front WD} \\ \mathcal{X}_{i2}^{*} &= \begin{cases} 1 & \text{if } \text{if } \text{car is RWD} \\ \text{if } \text{if } \text{car is not } \text{RWD}. \end{cases} \end{aligned}
   fit (hwy ~ displ + cty + dry, data = mpg) |>
pluck ("fit") |> quertinative
   ##
   ## Call:
   ## stats::lm(formula = hwy ~ displ + cty + drv, data = data)
   ##
   ## Residuals:
   ##
           Min
                       1Q Median
                                           30
                                                    Max
   ## -4.6499 -0.8764 -0.3001 0.9288 4.8632
   ##
   ## Coefficients:
   ##
                    Estimate Std. Error t value Pr(>|t|)
   ## (Intercept) 3.42413 1.09313 3.132 0.00196 **
   ## displ -0.20803 0.14439 -1.441 0.15100
   ## cty
                     1.15717 0.04213 27.466 < 2e-16 ***
                     2.15785 0.27348 7.890 1.23e-13 ***
→## drvf
_>## drvr
                     2.35970 0.37013 6.375 9.95e-10 ***
   ## ___
   ## Signif. codes: 0 '***' 0.001 '**' 0.01 '*' 0.05 '.' 0.1 ' ' 1
   ##
   ## Residual standard error: 1.49 on 229 degrees of freedom
   ## Multiple R-squared: 0.9384, Adjusted R-squared: 0.9374
   ## F-statistic: 872.7 on 4 and 229 DF, p-value: < 2.2e-16
```

### **3.2 Extensions of the Model**

The standard regression model provides interpretable results and works well in many problems. However it makes some very strong assumptions that may not always be

```
reasonable. 🔏 linear model
                      constant error variance Z capture denough predictors
uncorrelated errors W/ predictors X ) & relationship to response it model.
```

#### Additive Assumption

The additive assumption assumes that the effect of each predictor on the response is not affected by the value of the other predictors. What if we think the effect should depend on the value of another predictor? interaction

```
term
           lm spec >
             fit(sales ~ TV + radio + (TV*radio) data = ads) |>
             pluck("fit") |>
             summary()
                                      Y = \beta_0 + \beta_1 X_1 + \beta_2 X_2 + \beta_3 X_1 X_2 + \varepsilon
           ## = \beta_0 + (\beta_1 + \beta_3 \chi_2) \chi_1 + \beta_4 \chi_2 + \varepsilon
## Call:
## stats::lm(formula = sales ~ TV + radio + TV * radio, data = data)
           ##
           ## Residuals:
           ##
                   Min
                              10 Median
                                                  30
                                                           Max
           ## -6.3366 -0.4028 0.1831
                                             0.5948
                                                       1.5246
                                                                individual to significance
           ##
           ## Coefficients:
           ##
                              Estimate Std. Error 't value Pr(>|t|)
           ## (Intercept) 6.750e+00 2.479e-01 27.233
                                                                   <2e-16 ***
                                                                   <2e-16 ***
           ## TV
                             1.910e-02
                                          1.504e-03
                                                       12.699
                                                                   <2e-16 ***
0.0014 ** B3 significatly
diffect from 0.
           ## radio
                             2.886e-02
                                          8.905e-03
                                                        3.241
                             1.086e-03 / 5.242e-05
                                                       20.727
                                                                    <2e-16 *** <
           ## TV:radio
           ##
           ## Signif. codes:
                                  0 '***' 0.001 '**' 0.01 '*' 0.05 '.' 0.1 ' ' 1
           ##
           ## Residual standard error: 0.9435 on 196 degrees of freedom
           ## Multiple R-squared: (0.9678,) Adjusted R-squared: 0.9673
           ## F-statistic: 1963 on 3 and 196 DF, p-value: < 2.2e-16 -
                                                R<sup>2</sup> = .89 without interaction, signifant increase => butter fit
      * If we add intraction terms important to keep original variables, otherwise very confusing
to interpat the results.
" an increase of $1000 in radio advertising will be associated with on increase in sales of ($2+$3TV) v/000:
```

29+1.1×TV unt

#### Alternatively:

```
rec_spec_interact <- recipe(sales ~ TV + radio, data = ads) |>
  step_interact(~ TV:radio)
lm_wf_interact <- workflow() |>
  add_model(lm_spec) |>
  add_recipe(rec_spec_interact)
lm_wf_interact |> fit(ads)
## == Workflow [trained]
## Preprocessor: Recipe
## Model: linear_reg()
##
## -- Preprocessor
## 1 Recipe Step
##
## • step_interact()
##
## -- Model
##
## Call:
## stats::lm(formula = ..y ~ ., data = data)
##
## Coefficients:
                        TV
## (Intercept)
                                  radio
                                          TV x radio
##
     6.750220 0.019101 0.028860
                                            0.001086
```

#### Linearity Assumption

The linear regression model assumes a linear relationship between response and predictors. In some cases, the true relationship may be non-linear.

```
ggplot(data = mpg, aes(displ, hwy)) +
geom_point() +
geom_smooth(method = "lm", colour = "red") +
geom_smooth(method = "loess", colour = "blue")
```

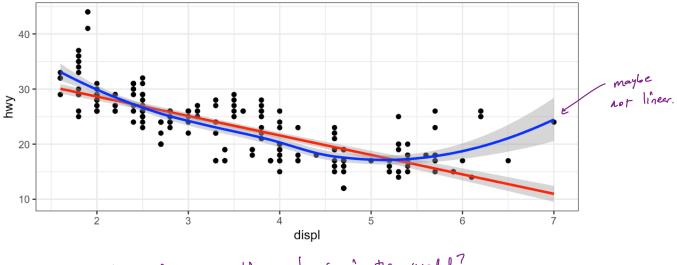

How to include nonlinear terms in the model?

(not this class)

```
"idetig" (could alternatively mutate df)
 lm spec >
    fit(hwy ~ displ + I(displ^2), data = mpg) |>
    pluck("fit") |> summary()
 ##
 ## Call:
 ## stats::lm(formula = hwy ~ displ + I(displ^2), data = data)
 ##
 ## Residuals:
 ##
                    1Q Median
         Min
                                       30
                                                Max
 ## -6.6258 -2.1700 -0.7099 2.1768 13.1449
 ##
 ## Coefficients:
 ##
                  Estimate Std. Error t value Pr(>|t|)
 ## (Intercept) 49.2450 1.8576 26.510 < 2e-16 ***

      ## displ
      -11.7602
      1.0729
      -10.961
      < 2e-16</td>
      ***

      ## I(displ^2)
      1.0954
      0.1409
      7.773
      2.51e-13
      *** Significant

 ## ___
 ## Signif. codes: 0 '***' 0.001 '**' 0.01 '*' 0.05 '.' 0.1 ' ' 1
 ##
 ## Residual standard error: 3.423 on 231 degrees of freedom
 ## Multiple R-squared: 0.6725, Adjusted R-squared: 0.6696
 ## F-statistic: 237.1 on 2 and 231 DF, p-value: < 2.2e-16
be careful throwing higher order terms in this will lead to overfitting & very bad predictions
                                                         on the edges of your space.
3.3 Potential Problems
  1. Non-linearity of response-predictor relationships
                             7 US. each predictor.
                                                        Solution:
- add polynomial tom.
       diagnosis:
       plot residuals vs. fitted
                                                        ¥ - transform predictor.
        sec pattern.
  2. Correlation of error terms
       diagnosis
                                                           Solution:
        understand how date is collected
                                                            use models for mulated for correlated errors
```

time series? spatial data?

3. Non-constant variance of error terms

4. Outliers

# 4 K-Nearest Neighbors

In Ch. 2 we discuss the differences between *parametric* and *nonparametric* methods. Linear regression is a parametric method because it assumes a linear functional form for f(X).

A simple and well-known non-parametric method for regression is called *K*-nearest neighbors regression (KNN regression).

Given a value for K and a prediction point  $x_0$ , KNN regression first identifies the K training observations that are closest to  $x_0$  ( $\mathcal{N}_0$ ). It then estimates  $f(x_0)$  using the average of all the training responses in  $\mathcal{N}_0$ ,

```
set.seed(445) #reproducibility
## generate data
x <- rnorm(100, 4, 1) # pick some x values</pre>
y < -0.5 + x + 2*x^2 + rnorm(100, 0, 2) # true relationship
df <- data.frame(x = x, y = y) # data frame of training data</pre>
knn spec <- nearest neighbor(mode = "regression")</pre>
for (k \text{ in } seq(2, 10, by = 2)) {
  knn spec |>
    fit(y \sim x, data = df, neighbors = k) |>
    augment(new data = df) |>
    ggplot() +
    geom point(aes(x, y)) +
    geom_line(aes(x, .pred), colour = "red") +
    ggtitle(paste("KNN, k = ", k)) +
    theme(text = element_text(size = 30)) -> p
  print(p)
}
lm_spec |>
  fit(y ~ x, df) |>
  augment(new_data = df) |>
  ggplot() +
    geom point(aes(x, y)) +
```

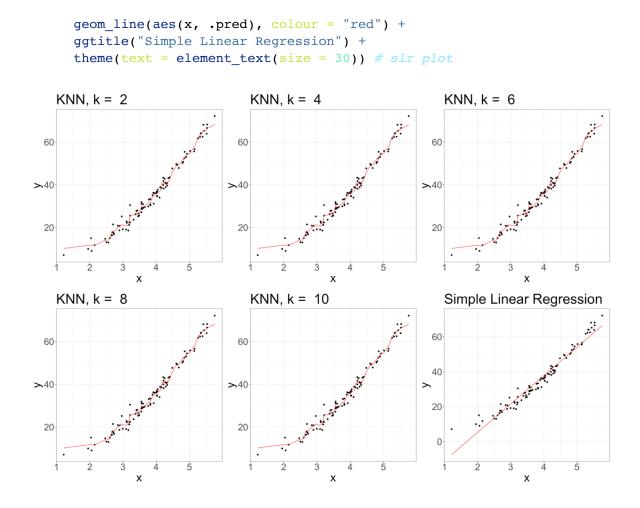